🕵 ALLAN THRAEN | 🔿 6 years ago | 🖻 PDF | 戻

Optimizely (Episerver) AI CMS

## EPISERVER ADVANCE RECOMMENDATIONS ON CODEART

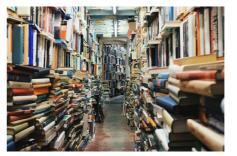

Some times you have so much great content on your website that you just wish you had a librarian to let your visitors know what to read next. And with Episerver Advance (Content Recommendations) you can at least have something that comes pretty close. I have been lucky enough to try it out on my site.

There are many approaches to doing content recommendations - and I'll probably do a number of blog posts on this topic as content+AI is one of my favorite topics. In the past I've done it using search fairly efficiently, I've done it using datamined Google Analytics (a great approach I might share in a future post) but of course there is also the Ferrari-approach, using all the sophiscated AI that Episerver has put together and made easily available. And since I got sponsored the service I did just that. It's been online for a few months and you might have noticed it on the bottom of the sidebar for each blog post. It looks something like this:

## Recommended for you

Content Provider or Content Replication

Content Report Generator

Digizuite: Keeping developers in mind when building the addon

With Episerver tracking and Insight configured, using Advance is pretty straight forward. The hard part is really to keep track of all the different connection keys you get for all these different services :-)

The sample code provided on github has an approach I found a bit strange at first. It's a regular block, with a model, a controller and a view – just as we know it - but the view then contains javascript calling back to a Web API Controller that in turn calls the recommendation service, fetches results, renders them and returns the html to be inserted. So basically an AJAX approach.

But after some experimentation I must admit that in this case it's probably the best approach as a slow external service won't cause the site to slow down or crash - as it's loaded afterwards and async.

So, I chose the same solution, but simplified a few places. I also added a view for the final output so I can easily update the look & feel should I suddenly get an urge to show of my design skills.

I won't bother you with the controller or model for the base block, as that's completely straightforward (yes, it could even be using the default controller). The view however that does the callback looks like this in my code:

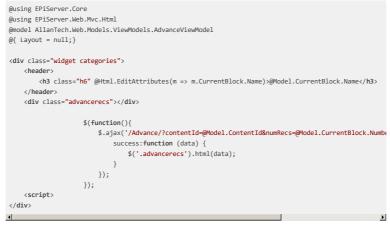

That, in turn, calls back to my recommendations controller which fetches recommendations from Advance:

public class AdvanceRecommendationsController : Controller

private readonly IRecommendationService \_recommendationService;

public AdvanceRecommendationsController(IRecommendationService recommendationService)

\_recommendationService = recommendationService;

And this is then rendered and returned to the calling javascript through this very basic view:

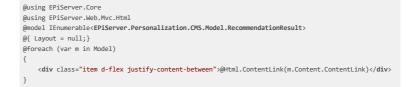

As you can see - it's pretty straight forward.

## Cool, but does it actually keep visitors engaged on the site longer?

Well, I wish I had a clear statistic that indicated that since I introduced this feature the number of pages per visit has increased tremendously - but sadly I don't. I'm working on improving my analytics setup though to give better insights as to how often the Advance links keep visitors on the site, but the data isn't ready yet.

But try to check it out when you are browsing my blog and see if those blog posts match your interests. Drop a comment and let me know what you think.

Optimizely (Episerver) AI CMS

## CodeArt ApS

Teknikerbyen 5, 2830 Virum, Denmark Email: info@codeart.dk Phone: +45 26 13 66 96 CVR: 39680688 in O

Copyright © 2025